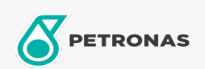

Aceite de motor

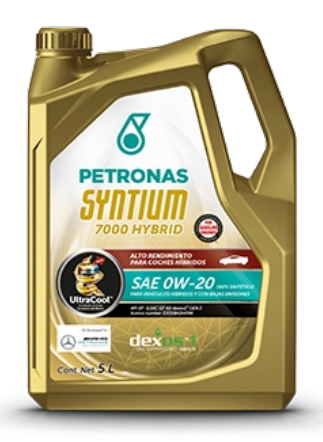

## PETRONAS SYNTIUM 7000 HYBRID SAE 0W-20 API SP

## Gama: PETRONAS Syntium 7000

Descripción larga: Lubricante multigrado totalmente sintético con exclusiva tecnología UltraCoolTM+, que combate el calor excesivo proporcionando el máximo rendimiento y la máxima protección al motor. Recomendado para motores híbridos, gasolina, etanol, GNC o flex. Cumple con la última especificación API SP, formulado para brindar protección contra el desgaste de la cadena del árbol de levas y contra la preignición de baja velocidad (LSPI) en motores de gasolina de inyección directa con turbocompresor. Además, cuenta con la especificación ILSAC GF-6A, que promueve una mayor economía de combustible. Es un producto dedicado para vehículos híbridos gasolina-eléctricos. Recomendado para el servicio de motores a gasolina de vehículos último modelo y años anteriores con protección adicional contra la preignición a bajas velocidades

A Hoja de datos del producto

Viscosidad: 0W-20

Especificaciones de la industria: API SP, ILSAC GF-6AGM dexos®1 Gen 3, Ford WSS-M2C947-A, Ford WSS-M2C962-A1, Chrysler MS6395, GM 6094A, GM4718M

Aplicación (s): para las páginas de los consumidores: Vehículo de pasajeros